# **saque f12 bet**

- 1. saque f12 bet
- 2. saque f12 bet :aposta esportiva palpites
- 3. saque f12 bet :spil casino online

# **saque f12 bet**

Resumo:

**saque f12 bet : Seu destino de apostas está em billrusso.com! Inscreva-se agora para desbloquear recompensas incríveis e entretenimento sem fim!** 

contente:

O mundo das apostas esportivas pode ser emocionante e até mesmo lucrativo, mas é importante ter conhecimento e estratégia antes de mergulhar neste universo.

Neste artigo, nós vamos falar sobre como funciona o jogo F12 Bet na Bet365, fornecendo três dicas essenciais para você obter sucesso em suas apostas.

1. Compreender as Odds

A Bet365 é uma plataforma de apostas conhecida e confiável, no entanto, eles não sempre oferecem as melhores odds.

Por isso, é importante que você compare as odds em diferentes plataformas antes de fazer saque f12 bet aposta. Dessa forma, você terá a melhor chance de obter um retorno financeiro dos seus esforcos.

[como apostar para presidente no pixbet](https://www.dimen.com.br/como-apostar-para-presidente-no-pixbet-2024-08-26-id-20899.pdf)

Compreender o F12 e Como EleFunciona: Guia Definitivo F12

: A Chave Essencial

No mundo da computação, a chave F12 é uma das teclas mais importantes no teclado. No entanto, muitas pessoas desconhecem suas funcionalidades. Este artigo fornecerá uma orientação completa sobre a tecla F12 e como funciona em diferentes situações.

O Que É a Tecla F12?

F12, também conhecida como a décima segunda tecla de função, é uma tecla presente em todos os teclados padrões para computadores. F12 é uma das 12 teclas dedicadas às funções especiais.

Como Funciona a F12?

A tecla F12 é utilizada primariamente para abrir o menu de inspeção e depuração do navegador de internet. Este recurso é especialmente útil para programadores e desenvolvedores web. Além disso, o atalho F12 pode ser usado de várias outras formas:

No Microsoft Windows,

F12

abre a janela Propriedades do Sistema;

No Microsoft Excel,

F12

abre a guia Salvar ou Salvar Como;

Em editores de texto como o Word ou Notepad,

F12

abre opções para formato ou impressão.

Configurar a Velocidade do Ventilador

Os ventiladores do computador geralmente têm quatro velocidades ajustáveis:

1500 a 1200 rpm

são as velocidades máxima e mínima, respectivamente. Noctua NF-F12, um dos fabricantes

líderes do ramo, fornece um adaptador de baixo barulho (NA-RC6) para reduzir a velocidade do ventilador. A velocidade do ventilador pode ser estável em 1200 rpm

se não houver controle de velocidade ativado ou se desejado a velocidade máxima for fixada em 1200 rpm

com a função de controle de velocidade PWM.

# **saque f12 bet :aposta esportiva palpites**

## **saque f12 bet**

### **O Que é F12 e Por Que É Tão Importante?**

Antes de entrarmos em saque f12 bet detalhes sobre como fazer depósitos no F12, é essencial entender o que é F12 e por que é tão importante. F12 é uma tecla de função em saque f12 bet um teclado de computador que é amplamente utilizada para abrir a ferramenta de inspeção de elementos no navegador da web. Permite que os usuários exibam e alterem o HTML e o CSS de uma página web, bem como interaja com a linha de comando do sistema em saque f12 bet alguns sistemas operacionais.

#### **Como Fazer Depósitos no F12**

Para fazer um depósito no F12, pressione e mantenha a tecla Fn pressionada enquanto pressiona F12. Em seguida, você será dirigido para a página de pagamento, na qual poderá inserir os detalhes do depósito, como o valor e o método de pagamento desejado.

#### **Habilitando as Teclas de Função no Seu Dispositivo**

Em alguns casos, as teclas de função podem ser desabilitadas por padrão em saque f12 bet alguns computadores. Nestes casos, as teclas de função podem precisar ser ativadas manualmente nas configurações do dispositivo. Para fazer isso, acesse as configurações do dispositivo e altere a configuração padrão do Fn.

#### **Resolvendo Problemas com as Teclas de Função**

Se você estiver enfrentando problemas ao usar as teclas de função, consulte a documentação do fabricante ou as especificações detalhadas do dispositivo. É importante saber como resolver problemas com as teclas de função se surgirem problemas.

#### **Conclusão**

Saber habilitar e usar as teclas de função no F12 é essencial, especialmente se você é um usuário assíduo de navegadores da web. Com as informações acima, deve ser capaz de tirar o máximo proveito da tecla F12 ao navegar e interagir com sites na web. Além disso, é essencial saber como resolver problemas com as teclas de função se surgirem problemas.

Para criar uma conta bet365, por favor:Inscreva-se e preencha o formulário para registrar O seu detalhes detalhes. Você precisará escolher um nome de usuário e senha para saque f12 bet conta, Pode visualizar as transações da contas ( incluindo seu histórico com apostas), depósitos ou retirada a quando estiver conectado ao seu Conta.

# **saque f12 bet :spil casino online**

# **Aileen Cannon: a Florida judge under fire for handling of Trump's classified document case**

Aileen Cannon, a Florida judge, ha recibido críticas por su manejo de los cargos de documentos clasificados contra Donald Trump. Ignoró el consejo de colegas más seniors al aceptar el caso y, en cambio, ha emitido una serie de decisiones polémicas que han retrasado el juicio.

### **Consejo rechazado y decisiones criticadas**

Dos jueces de la Florida instaron a Cannon a renunciar al caso cuando fue asignado aleatoriamente en junio pasado, debido a preocupaciones sobre su posible parcialidad a favor de Trump. Sin embargo, ella rechazó el consejo y se quedó con el caso, que involucra al ex presidente y los cargos presentados por el fiscal especial Jack Smith.

Desde entonces, Cannon ha emitido varias decisiones que han retrasado el juicio, coincidiendo con la estrategia legal de Trump de mantener el caso en suspenso hasta después de las elecciones presidenciales de noviembre. Sus decisiones han sido criticadas por Ty Cobb, ex asesor jurídico de la Casa Blanca de Trump, quien las calificó de "peligrosas e incendiarias".

### **Especificaciones del caso**

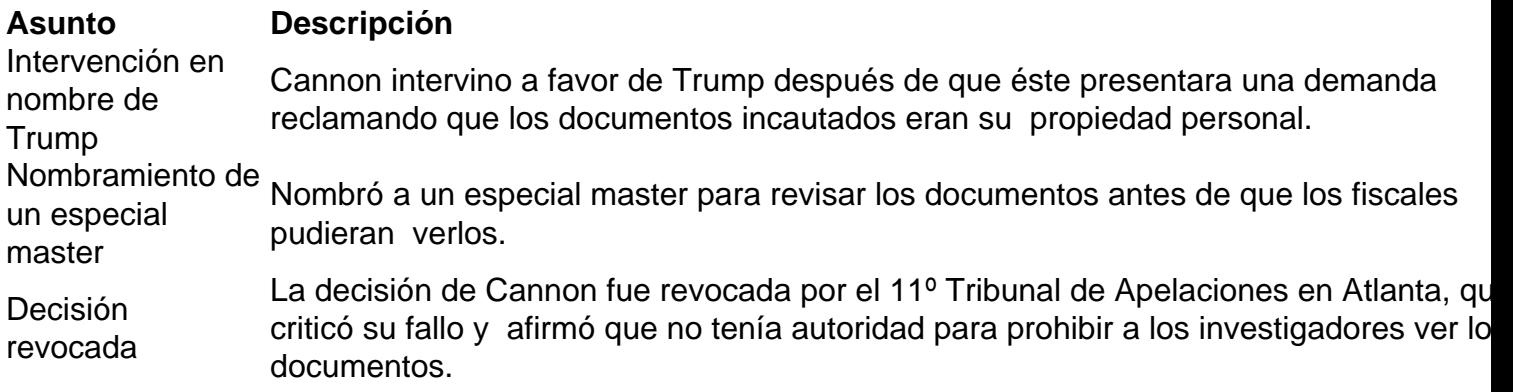

### **Repercusiones y consecuencias**

La negativa de Cannon a renunciar al caso ha generado un gasto adicional en la construcción de una instalación segura para almacenar los documentos en el tribunal donde preside, ubicado a unas dos horas de distancia de Miami.

Author: billrusso.com Subject: saque f12 bet Keywords: saque f12 bet Update: 2024/8/26 4:23:39